**Podrobný návod k použití dalších funkcí telefonu s operačním systémem Android™**

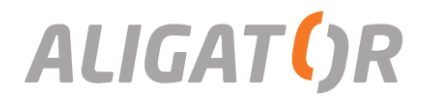

## <span id="page-1-0"></span>Podrobný návod k použití dalších funkcí telefonu s OS Android™

Tento návod doplňuje příručku "Rychlý návod k použití", kterou jste obdrželi společně s Vaším zařízením a popisuje jeho další funkce. Základní informace k Vašemu zařízení jsou obsaženy ve výše uvedené příručce.

Software i hardware zařízení je průběžně inovován. Dovozce si proto vyhrazuje právo změny návodu i jednotlivých funkcí zařízení bez předchozího upozornění.

Některé grafické prvky popisované v tomto návodu se mohou lišit oproti prvkům zobrazeným ve Vašem zařízení.

Aktuální informace naleznete na adrese [http://www.aligator.cz](http://www.aligator.cz/)

**Google, Google Play a Android™ jsou ochranné známky společnosti Google Inc.**

## <span id="page-2-0"></span>Obsah

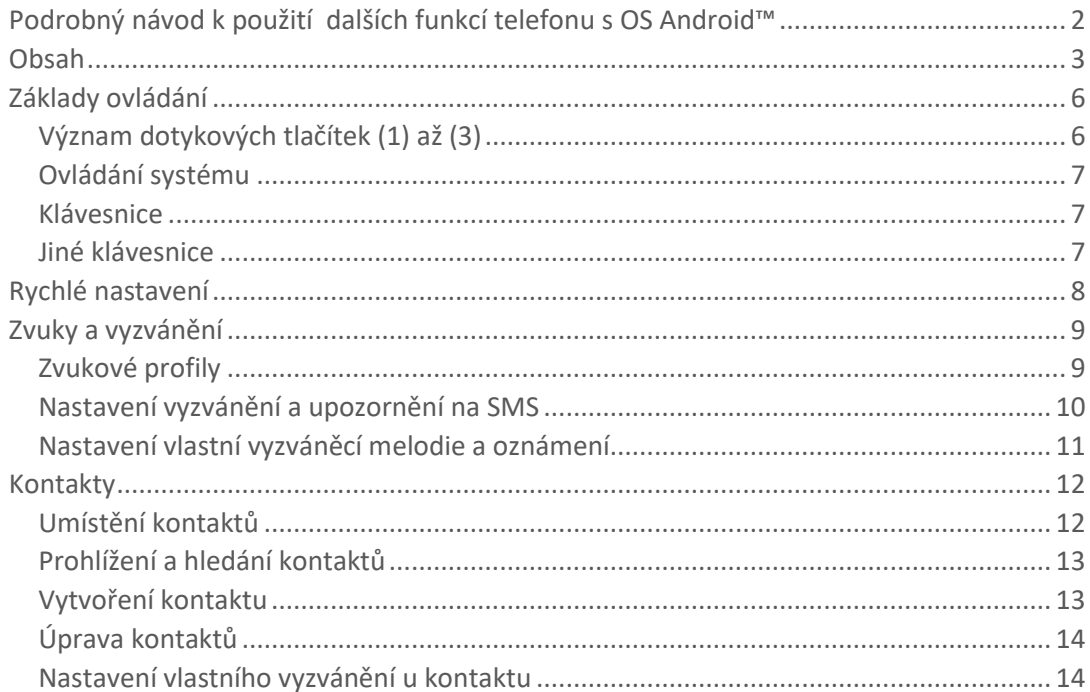

## $\overline{\mathbf{3}}$

## **Obsah je uzamčen**

**Dokončete, prosím, proces objednávky.**

**Následně budete mít přístup k celému dokumentu.**

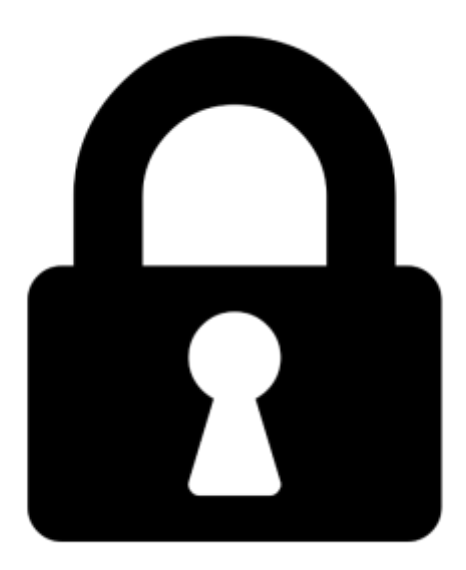

**Proč je dokument uzamčen? Nahněvat Vás rozhodně nechceme. Jsou k tomu dva hlavní důvody:**

1) Vytvořit a udržovat obsáhlou databázi návodů stojí nejen spoustu úsilí a času, ale i finanční prostředky. Dělali byste to Vy zadarmo? Ne\*. Zakoupením této služby obdržíte úplný návod a podpoříte provoz a rozvoj našich stránek. Třeba se Vám to bude ještě někdy hodit.

*\*) Možná zpočátku ano. Ale vězte, že dotovat to dlouhodobě nelze. A rozhodně na tom nezbohatneme.*

2) Pak jsou tady "roboti", kteří se přiživují na naší práci a "vysávají" výsledky našeho úsilí pro svůj prospěch. Tímto krokem se jim to snažíme překazit.

A pokud nemáte zájem, respektujeme to. Urgujte svého prodejce. A když neuspějete, rádi Vás uvidíme!